## Package 'hsrecombi'

May 28, 2020

Type Package

Title Estimation of Recombination Rate and Maternal LD in Half-Sibs

Version 0.3.0

Description Paternal recombination rate and maternal linkage disequilibrium (LD) are estimated for pairs of biallelic markers such as single nucleotide polymorphisms (SNPs) from progeny genotypes and sire haplotypes. At least one sire has to be double heterozygous at the investigated pairs of SNPs. The implementation relies on paternal half-sib families. If maternal halfsib families are used, the roles of sire/dam are swapped. Multiple families can be considered. Hampel, Teuscher, Gomez-Raya, Doschoris, Wittenburg (2018) "Estimation of recombination rate and maternal linkage disequilibrium in half-sibs'' <doi:10.3389/fgene.2018.00186>. Gomez-Raya (2012) ``Maximum likelihood estimation of linkage disequilibrium in half-sib families'' <doi:10.1534/genetics.111.137521>. **Depends**  $R (= 3.5.0)$ 

Imports Rcpp (>= 1.0.3), hsphase, dplyr, data.table, rlist, quadprog

License GPL  $(>= 2)$ 

Encoding UTF-8

LazyData true

LinkingTo Rcpp

RoxygenNote 7.0.2

NeedsCompilation yes

Author Dörte Wittenburg [aut, cre]

Maintainer Dörte Wittenburg <wittenburg@fbn-dummerstorf.de>

Repository CRAN

Date/Publication 2020-05-28 09:00:03 UTC

## R topics documented:

checkCandidates . . . . . . . . . . . . . . . . . . . . . . . . . . . . . . . . . . . . . . [2](#page-1-0)

#### <span id="page-1-0"></span>2 checkCandidates **2** checkCandidates **2** checkCandidates **2** checkCandidates **2** checkCandidates **2** checkCandidates **2** checkCandidates **2** checkCandidates **2** checkCandidates **2** checkCandidates **2** checkCandidates **2**

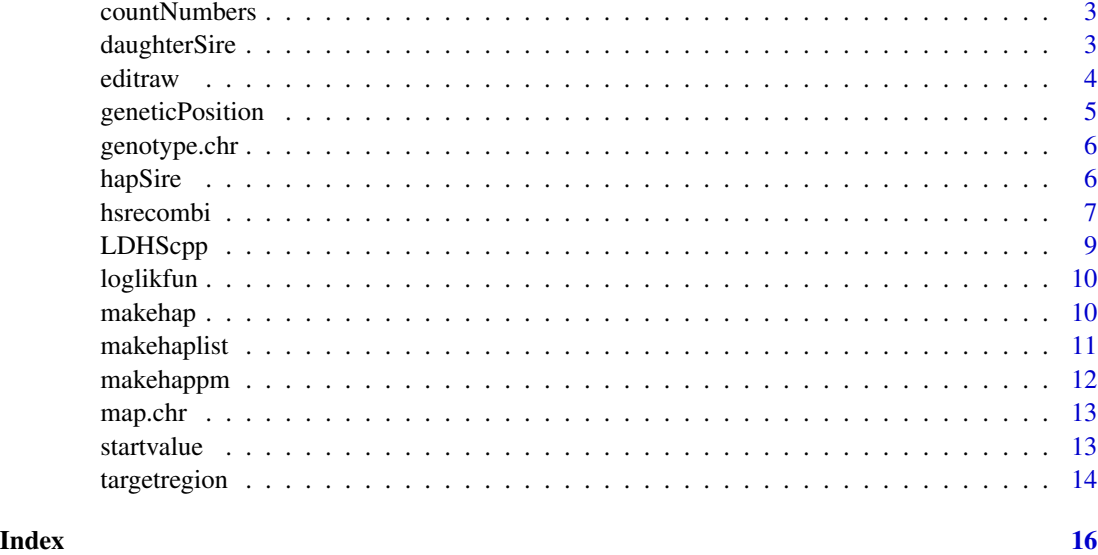

checkCandidates *Candidates for misplacement*

#### Description

Search for SNPs with unusually large estimates of recombination rate

#### Usage

```
checkCandidates(final, win = 30, quant = 0.99)
```
#### Arguments

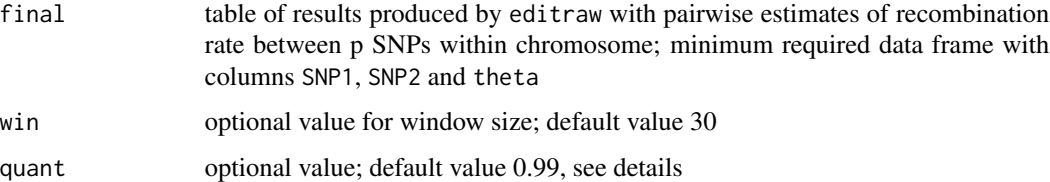

#### Details

Markers with unusually large estimates of recombination rate to close SNPs are candidates for misplacements in the underlying assembly. The mean of recombination rate estimates with win subsequent or preceeding markers is calculated and those SNPs with mean value exceeding the quant quantile are denoted as candidates which have to be manually curated! This can be done, for instance, by visual inspection of a correlation plot containing estimates of recombination rate in a selected region.

#### <span id="page-2-0"></span>countNumbers 3

#### Value

vector of SNP indices for further verification

#### Examples

```
### test data
data(targetregion)
### make list for paternal half-sib families
hap <- makehaplist(daughterSire, hapSire)
### parameter estimates on a chromosome
res <- hsrecombi(hap, genotype.chr, map.chr$SNP)
### pros-processing to achieve final and valid set of estimates
final <- editraw(res, map.chr)
### check for candidates of misplacement
snp <- checkCandidates(final)
```
countNumbers *Count genotype combinations at 2 SNPs*

#### Description

Count genotype combinations at 2 SNPs

#### Arguments

X numeric matrix of genotypes

#### Value

count vector of counts of 9 possible genotypes at SNP pair

daughterSire *targetregion: allocation of paternal half-sib families*

#### Description

Vector of sire ID for each progeny

#### Usage

daughterSire

#### Format

An object of class integer of length 265.

<span id="page-3-0"></span>Process raw results from hsrecombi, decide which out of two sets of estimates is more likely and prepare list of final results

#### Usage

editraw(Roh, map1)

#### Arguments

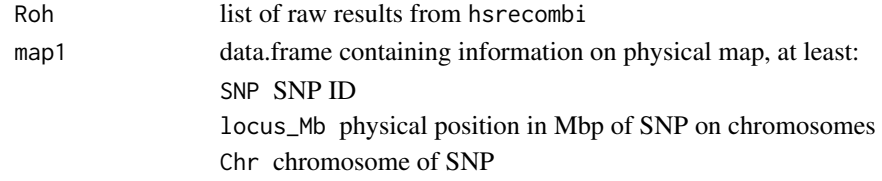

#### Value

final table of results SNP1 index 1. SNP

SNP2 index 2. SNP D maternal LD fAA frequency of maternal haplotype 1-1 fAB frequency of maternal haplotype 1-0 fBA frequency of maternal haplotype 0-1 fBB frequency of maternal haplotype 0-0 p1 Maternal allele frequency (allele 1) SNP1 p2 Maternal allele frequency (allele 1) SNP2 nfam1 size of genomic family 1 nfam2 size of genomic family 2 error 0 if computations were without error; 1 if EM algorithm did not converge iteration number of EM iterations theta paternal recombination rate r2  $r^2$  of maternal LD logL value of log likelihood function unimodal 1 if likelihood is unimodal; 0 if likelihood is bimodal critical 0 if parameter estimates were unique; 1 if parameter estimates were obtained via decision process locus\_Mb physical distance between SNPs in Mbp

#### <span id="page-4-0"></span>geneticPosition 5

#### Examples

```
### test data
data(targetregion)
### make list for paternal half-sib families
hap <- makehaplist(daughterSire, hapSire)
### parameter estimates on a chromosome
res <- hsrecombi(hap, genotype.chr, map.chr$SNP)
### pros-processing to achieve final and valid set of estimates
final <- editraw(res, map.chr)
```
geneticPosition *Estimation of genetic position*

#### Description

Estimation of genetic positions (in centi Morgan)

#### Usage

geneticPosition(final, exclude = NULL, threshold = 0.05)

#### Arguments

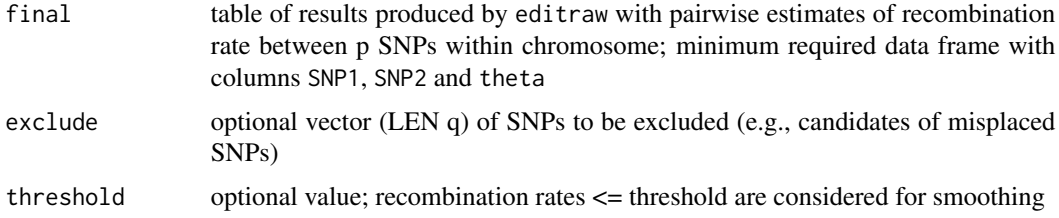

#### Details

Smoothing of recombination rates (theta)  $\leq$  0.05 via quadratic optimization provides an approximation of genetic distances (in Morgan) between SNPs. The cumulative sum \* 100 yields the genetic positions in cM.

The minimization problem (theta -D d)^2 is solved s.t.  $d > 0$  where d is the vector of genetic distances between adjacent markers but theta is not restricted to adjacent markers. The incidence matrix D contains 1's for those intervals contributing to the total distance relevant for each theta.

Estmates of theta = 1e-6 are neglected as these values coincide with start values and indicate that (because of a very flat likelihood surface) no meaningful estimate of recombination rate has been obtained.

#### Value

vector (LEN p) of genetic positions of SNPs (in cM)

<span id="page-5-0"></span>6 hapSire and the state of the state of the state of the state of the state of the state of the state of the state of the state of the state of the state of the state of the state of the state of the state of the state of

#### Examples

```
### test data
data(targetregion)
### make list for paternal half-sib families
hap <- makehaplist(daughterSire, hapSire)
### parameter estimates on a chromosome
res <- hsrecombi(hap, genotype.chr, map.chr$SNP)
### pros-processing to achieve final and valid set of estimates
final <- editraw(res, map.chr)
### approximation of genetic positions
pos <- geneticPosition(final)
```
genotype.chr *targetregion: progeny genotypes*

#### Description

matrix of progeny genotypes in target region on chromosome BTA1

#### Usage

genotype.chr

#### Format

An object of class matrix with 265 rows and 300 columns.

hapSire *targetregion: sire haplotypes*

#### Description

matrix of sire haplotypes in target region on chromosome BTA1

#### Usage

hapSire

#### Format

An object of class matrix with 10 rows and 301 columns.

<span id="page-6-0"></span>

Wrapper function for estimating recombination rate and maternal linkage disequilibrium between intra-chromosomal SNP pairs by calling EM algorithm

#### Usage

hsrecombi(hap, genotype.chr, snp.chr, only.adj = FALSE, prec = 1e-06)

#### Arguments

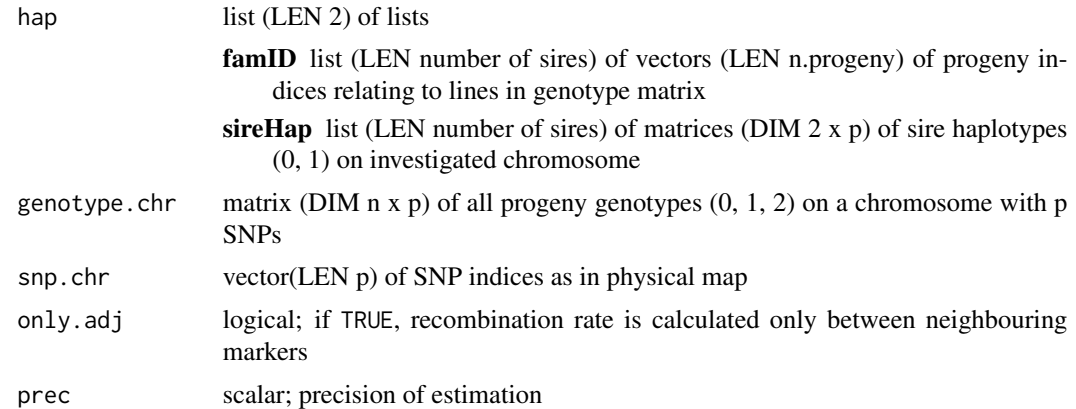

#### Details

Paternal recombination rate and maternal linkage disequilibrium (LD) are estimated for pairs of biallelic markers (such as single nucleotide polymorphisms; SNPs) from progeny genotypes and sire haplotypes. At least one sire has to be double heterozygous at the investigated pairs of SNPs. All progeny are merged in two genomic families: (1) coupling phase family if sires are double heterozygous 0-0/1-1 and (2) repulsion phase family if sires are double heterozygous 0-1/1-0. So far it is recommended processing the chromosomes separately. If maternal half-sib families are used, the roles of sire/dam are swapped. Multiple families can be considered.

#### Value

list (LEN p - 1) of data.frames; for each SNP, parameters are estimated with all following SNPs; two solutions (prefix sln1 and sln2) are obtained for two runs of the EM algorithm

SNP1 index 1. SNP

SNP2 index 2. SNP

D maternal LD

fAA frequency of maternal haplotype 1-1

- fAB frequency of maternal haplotype 1-0
- fBA frequency of maternal haplotype 0-1
- fBB frequency of maternal haplotype 0-0
- p1 Maternal allele frequency (allele 1)
- p2 Maternal allele frequency (allele 0)
- nfam1 size of genomic family 1
- nfam2 size of genomic family 2
- error 0 if computations were without error; 1 if EM algorithm did not converge
- iteration number of EM iterations
- theta paternal recombination rate
- r2  $r^2$  of maternal LD
- logL value of log likelihood function
- unimodal 1 if likelihood is unimodal; 0 if likelihood is bimodal
- critical 0 if parameter estimates are unique; 1 if parameter estimates at both solutions are valid, then decision process follows in post-processing function "editraw"

Afterwards, solutions are compared and processed with function editraw, yielding the final estimates for each valid pair of SNPs.

#### References

Hampel, A., Teuscher, F., Gomez-Raya, L., Doschoris, M. & Wittenburg, D. (2018) Estimation of recombination rate and maternal linkage disequilibrium in half-sibs. Frontiers in Genetics 9:186. <https://doi.org/10.3389/fgene.2018.00186>

Gomez-Raya, L. (2012) Maximum likelihood estimation of linkage disequilibrium in half-sib families. Genetics 191:195-213.

```
### test data
data(targetregion)
### make list for paternal half-sib families
hap <- makehaplist(daughterSire, hapSire)
### parameter estimates on a chromosome
res <- hsrecombi(hap, genotype.chr, map.chr$SNP)
### pros-processing to achieve final and valid set of estimates
final <- editraw(res, map.chr)
```
<span id="page-8-0"></span>

Expectation Maximisation (EM) algorithm

#### Usage

LDHScpp(XGF1, XGF2, fAA, fAB, fBA, theta, display, threshold)

#### Arguments

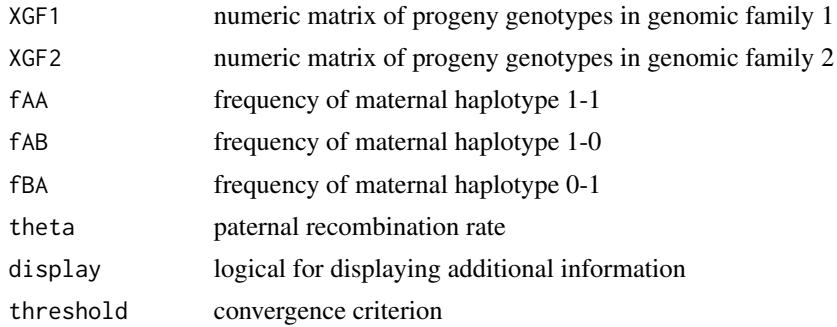

#### Value

list of parameter estimates

D maternal LD

- fAA frequency of maternal haplotype 1-1
- fAB frequency of maternal haplotype 1-0
- fBA frequency of maternal haplotype 0-1
- fBB frequency of maternal haplotype 0-0
- p1 Maternal allele frequency (allele 1)
- p2 Maternal allele frequency (allele 0)
- nfam1 size of genomic family 1
- nfam2 size of genomic family 2

error 0 if computations were without error; 1 if EM algorithm did not converge

iteration number of EM iterations

theta paternal recombination rate

r2  $r^2$  of maternal LD

logL value of log likelihood function

<span id="page-9-0"></span>

Calculate log-likelihood function

#### Arguments

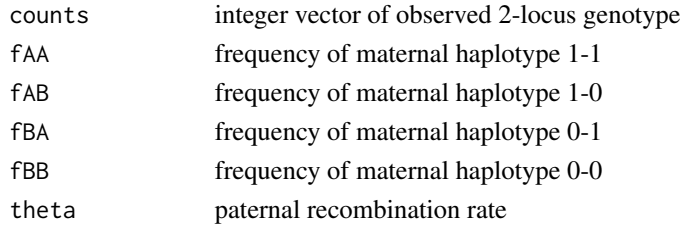

#### Value

lik value of log likelihood at parameter estimates

makehap *Make list of imputed sire haplotypes*

#### Description

List of sire haplotypes is set up in the format required for hsrecombi. Sire haplotypes are imputed from progeny genotypes using R package hsphase.

#### Usage

makehap(sireID, daughterSire, genotype.chr, nmin = 30)

#### Arguments

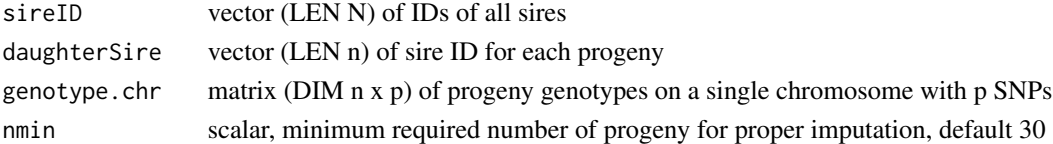

#### Value

list (LEN 2) of lists. For each sire:

famID list (LEN N) of vectors (LEN n.progeny) of progeny indices relating to lines in genotype matrix

sireHap list (LEN N) of matrices (DIM 2 x p) of sire haplotypes (0, 1) on investigated chromosome

#### <span id="page-10-0"></span>makehaplist 11

#### References

Ferdosi, M., Kinghorn, B., van der Werf, J., Lee, S. & Gondro, C. (2014) hsphase: an R package for pedigree reconstruction, detection of recombination events, phasing and imputation of half-sib family groups BMC Bioinformatics 15:172. <https://CRAN.R-project.org/package=hsphase>

#### Examples

```
data(targetregion)
hap <- makehap(unique(daughterSire), daughterSire, genotype.chr)
```
makehaplist *Make list of sire haplotypes*

#### Description

List of sire haplotypes is set up in the format required for hsrecombi. Haplotypes (obtained by external software) are provided.

#### Usage

```
makehaplist(daughterSire, hapSire, nmin = 1)
```
#### Arguments

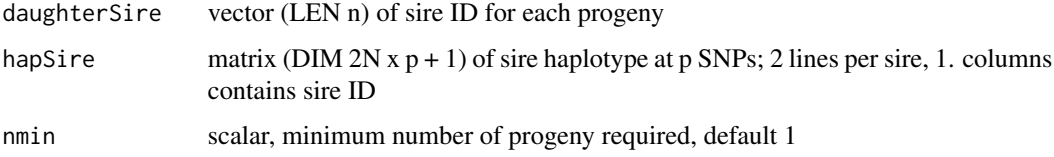

#### Value

hap list (LEN 2) of lists. For each sire:

famID list (LEN N) of vectors (LEN n.progeny) of progeny indices relating to lines in genotype matrix

sireHap list (LEN N) of matrices (DIM  $2 \times p$ ) of sire haplotypes (0, 1) on investigated chromosome

```
data(targetregion)
hap <- makehaplist(daughterSire, hapSire)
```
List of sire haplotypes is set up in the format required for hsrecombi. Sire haplotypes are imputed from progeny genotypes using R package hsphase. Furthermore, recombination rate estimates between adjacent SNPs from hsphase are reported.

#### Usage

```
makehappm(sireID, daughterSire, genotype.chr, nmin = 30)
```
#### Arguments

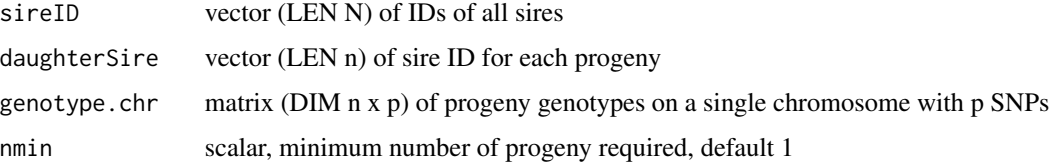

#### Value

hap list (LEN 2) of lists. For each sire:

- famID list (LEN N) of vectors (LEN n.progeny) of progeny indices relating to lines in genotype matrix
- sireHap list (LEN N) of matrices (DIM  $2 \times p$ ) of sire haplotypes (0, 1) on investigated chromosome
- probRec vector (LEN p 1) of proportion of recombinant progeny over all families between adjacent SNPs
- numberRec list (LEN N) of vectors (LEN n.progeny) of number of recombination events per animal

#### References

Ferdosi, M., Kinghorn, B., van der Werf, J., Lee, S. & Gondro, C. (2014) hsphase: an R package for pedigree reconstruction, detection of recombination events, phasing and imputation of half-sib family groups BMC Bioinformatics 15:172. <https://CRAN.R-project.org/package=hsphase>

```
data(targetregion)
hap <- makehappm(unique(daughterSire), daughterSire, genotype.chr)
```
<span id="page-12-0"></span>

SNP marker map in target region on chromosome BTA1 according to ARS-UCD1.2

#### Usage

map.chr

#### Arguments

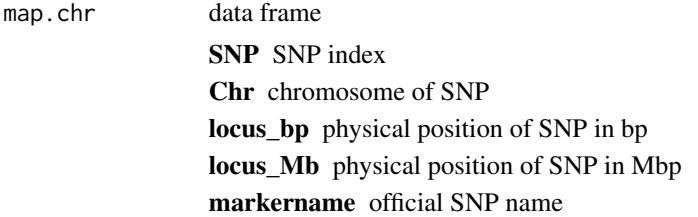

#### Format

An object of class data. frame with 300 rows and 5 columns.

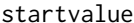

Start value for maternal allele and haplotype frequencies

#### Description

Determine default start values for Expectation Maximisation (EM) algorithm that is used to estimate paternal recombination rate and maternal haplotype frequencies

### Usage

startvalue(Fam1, Fam2, Dd =  $0$ , prec = 1e-06)

#### Arguments

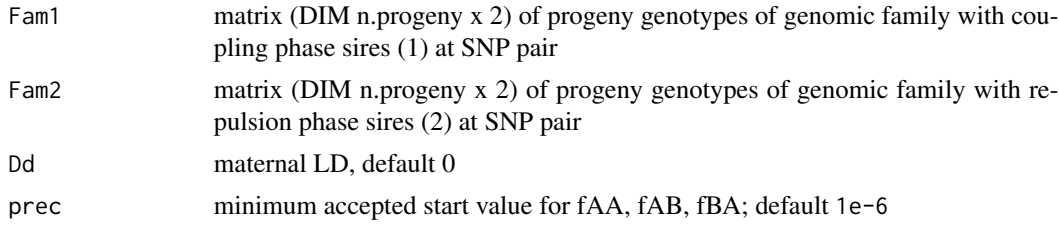

#### <span id="page-13-0"></span>Value

list (LEN 8)

fAA.start frequency of maternal haplotype 1-1

fAB.start frequency of maternal haplotype 1-0

fBA.start frequency of maternal haplotype 0-1

p1 estimate of maternal allele frequency (allele 1) when sire is heterozygous at SNP1

p2 estimate of maternal allele frequency (allele 1) when sire is heterozygous at SNP2

- L1 lower bound of maternal LD
- L2 upper bound for maternal LD

critical 0 if parameter estimates are unique; 1 if parameter estimates at both solutions are valid

#### Examples

```
n1 < -100n2 < -20G1 \leq matrix(ncol = 2, nrow = n1, sample(c(0:2), replace = TRUE,
size = 2 * n1)G2 \leq matrix(ncol = 2, nrow = n2, sample(c(0:2), replace = TRUE,
size = 2 * n2)startvalue(G1, G2)
```
targetregion *Description of the targetregion data set*

#### Description

The data set contains sire haplotypes, assignment of progeny to sire, progeny genotypes and physical map information in a target region

The raw data can be downloaded at the source given below. Then, executing the following R code leads to the data provided in targetregion.RData.

hapSire matrix of sire haplotypes of each sire; 2 lines per sire; 1. column contains sireID

daughterSire vector of sire ID for each progeny

genotype.chr matrix of progeny genotypes

map.chr SNP marker map in target region

#### Source

The data are available from the RADAR repository <https://dx.doi.org/10.22000/280>

#### targetregion and 15

```
## list of haplotypes of sires for each chromosome
load('sire_haplotypes.RData')
## assign progeny to sire
daughterSire <- read.table('assign_to_family.txt')[, 1]
## progeny genotypes
X <- as.matrix(read.table('XFam-ARS.txt'))
## physical and approximated genetic map
map <- read.table('map50K_ARS_reordered.txt', header = T)
## select target region
chr <- 1
window <- 301:600
## map information of target region
map.chr <- map[map$Chr == chr, ][window, 1:5]
## matrix of sire haplotypes in target region
hapSire <- rlist::list.rbind(haps[[chr]])
sireID <- 1:length(unique(daughterSire))
hapSire <- cbind(rep(sireID, each = 2), hapSire[, window])
## matrix of progeny genotypes
genotype.chr <- X[, map.chr$SNP]
```
# <span id="page-15-0"></span>Index

∗Topic datasets daughterSire, [3](#page-2-0) genotype.chr, [6](#page-5-0) hapSire, [6](#page-5-0) map.chr, [13](#page-12-0) checkCandidates, [2](#page-1-0) countNumbers, [3](#page-2-0) daughterSire, [3](#page-2-0) editraw, [4](#page-3-0) geneticPosition, [5](#page-4-0) genotype.chr, [6](#page-5-0) hapSire, [6](#page-5-0) hsrecombi, [7](#page-6-0) LDHScpp, [9](#page-8-0) loglikfun, [10](#page-9-0) makehap, [10](#page-9-0) makehaplist, [11](#page-10-0) makehappm, [12](#page-11-0) map.chr, [13](#page-12-0) startvalue, [13](#page-12-0)

targetregion, [14](#page-13-0)